# Improving Model Throughput by Parallel Splitting Atmospheric Physics and Dynamics

## Peter Caldwell (LLNL) Mark Taylor (SNL)

AMWG Workshop (2/9/16)

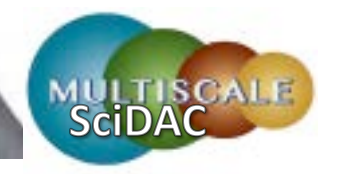

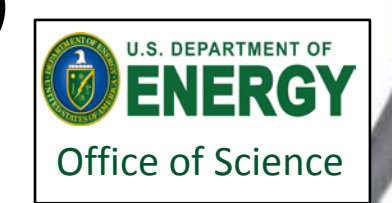

This work performed under the auspices of the U.S. Department of Energy by Lawrence Livermore National Laboratory under Contract DE-AC52-07NA27344.

#### Background:

*For intellectual and numerical tractability, climate models are broken into components:* "Physics"

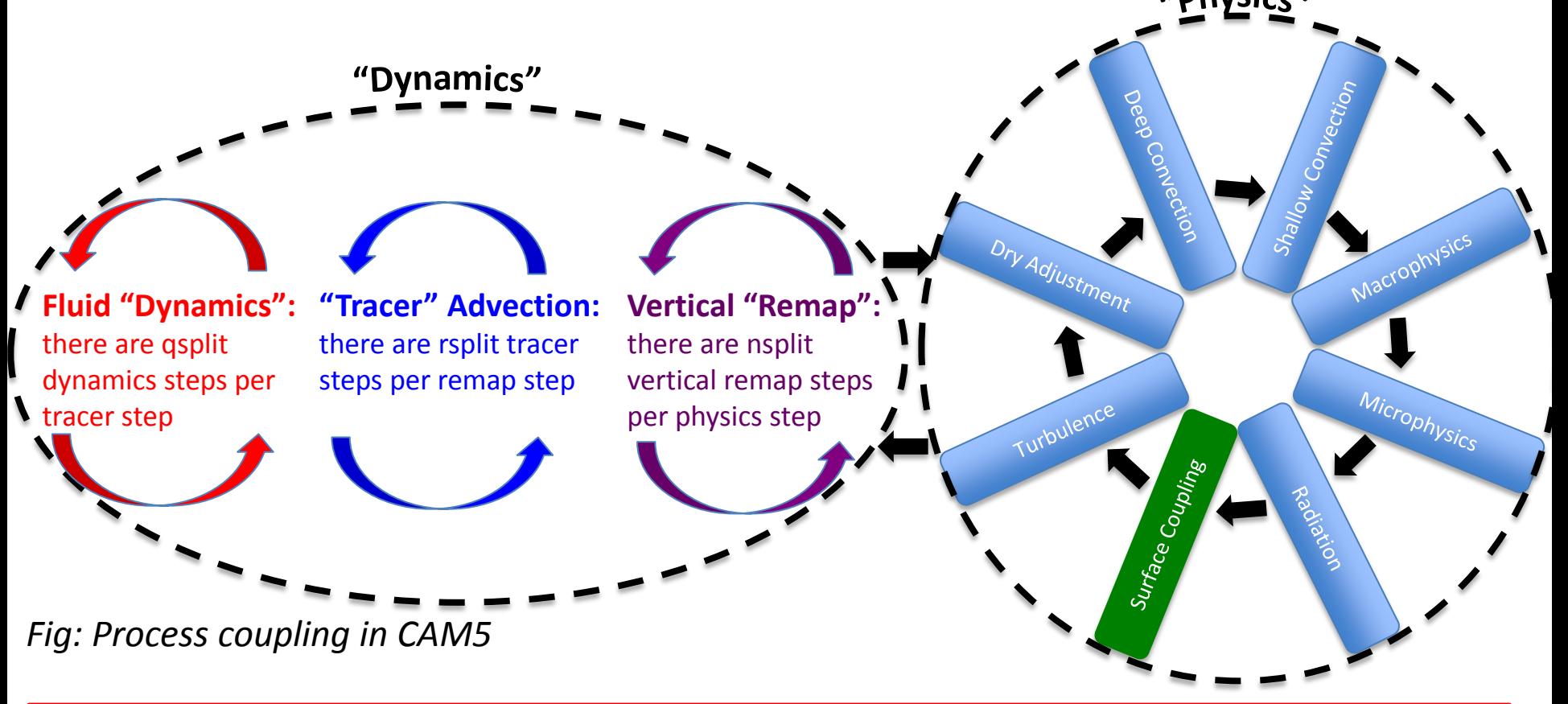

Things to note:

- CAM5 is composed of a variety of processes
- the coarsest granularity is "dynamics" (fluid flow) and "physics" (diabatic processes)
- dynamics uses substepping, so returns a *state* (T=x, q=y...) rather than a *tendency*   $(dT/dt=x, dq/dt=v...)$

#### Coupling Between Processes

*Coupling between processes is fairly crude in GCMs, which is a major source of model error. Typical coupling strategies:*

A. Parallel Split (aka process split): All processes are computed from the same state

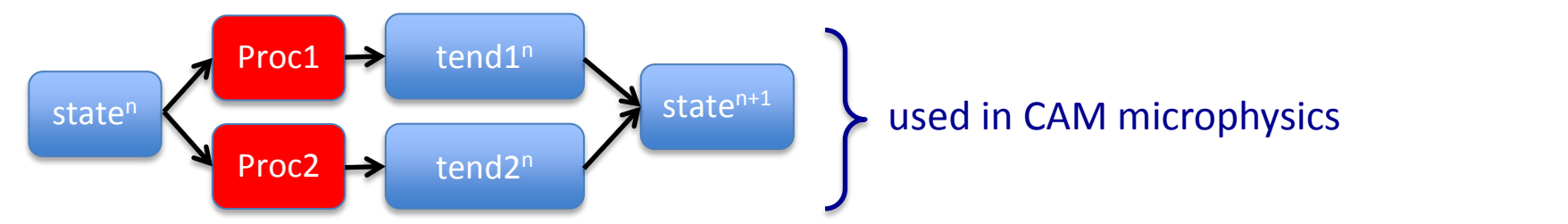

B. Sequential-Update Split (aka time split): The state is updated after each process

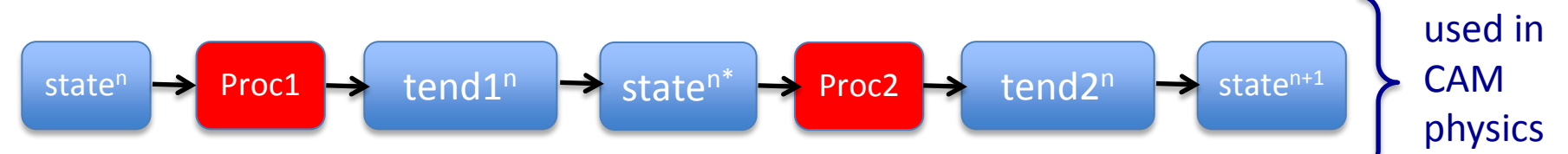

#### C. Sequential-Tendency Split: The *tendency* from Proc1 is used by Proc2

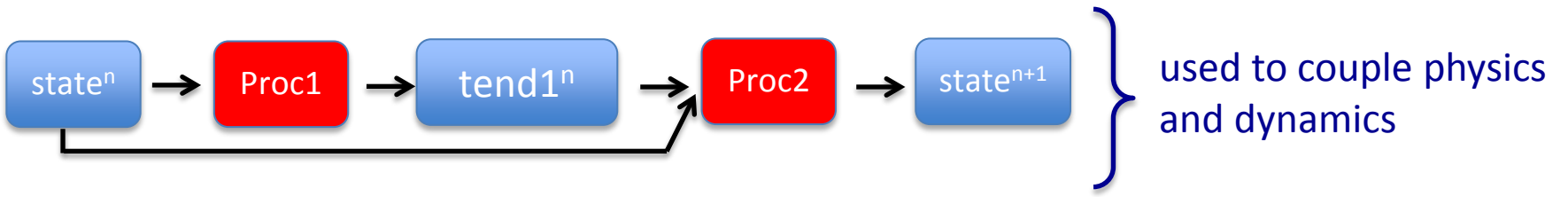

#### Sequential-Tendency Splitting is More Skillful

Wind speed diff 24-fcts from 20020115; ej4k(m60R1psV1F)-ej4l(m05R1psV1F); Mean=0.76; RMS=1.39

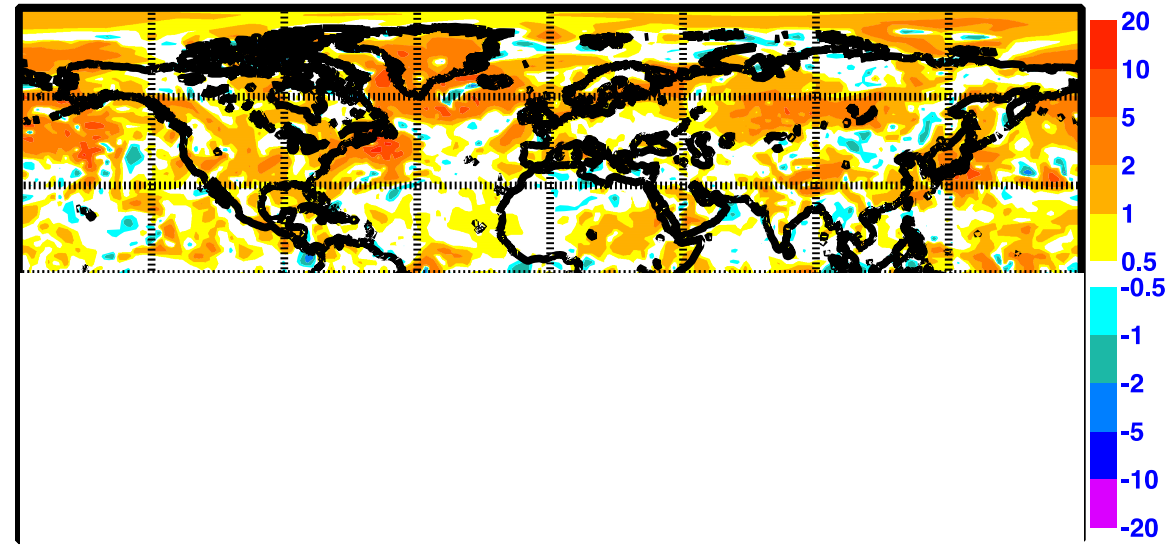

- Sequential-tendency splitting
	- uses more information
	- couples processes more tightly
	- tends to perform better (see fig)

*Fig: 10m windspeed error for (a) parallel-split and (b) sequentiallysplit versions of the ECMWF model with Δt=60 min (using Δt=5 min as "truth". From Beljaars et al (1991)*

#### But Doing Things in Parallel is Faster!

*Dividing work over more cores should increase throughput*

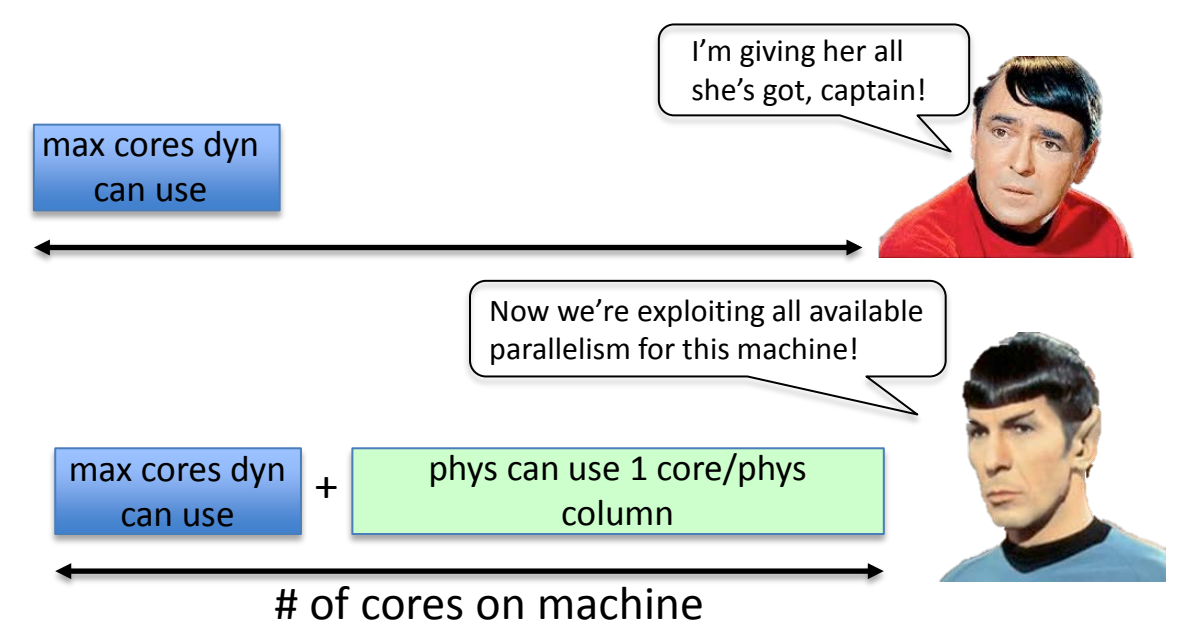

*Fig: Max core count in sequential and parallel implementations* **no time penalty** 

Things to note:

- Running phys and dyn in parallel allows us to use more cores
- Since phys requires no columnwise communication, it scales perfectly
	- this allows us to add more sophisticated parameterization with

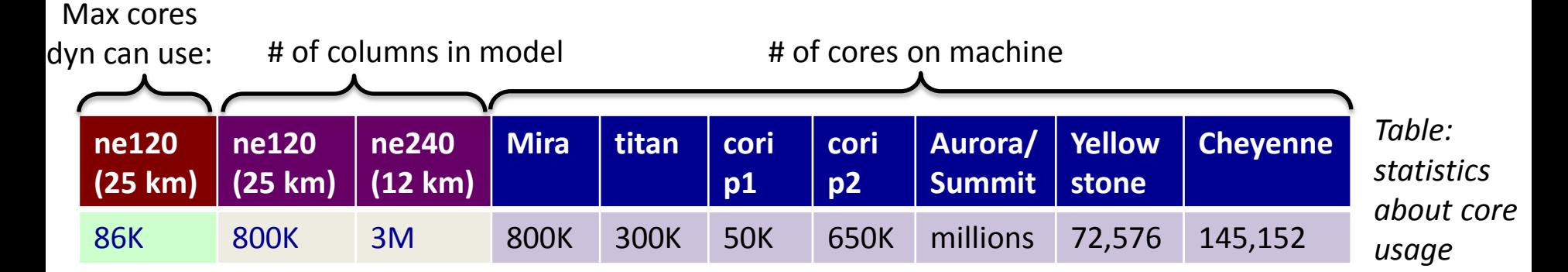

#### Reality Check:

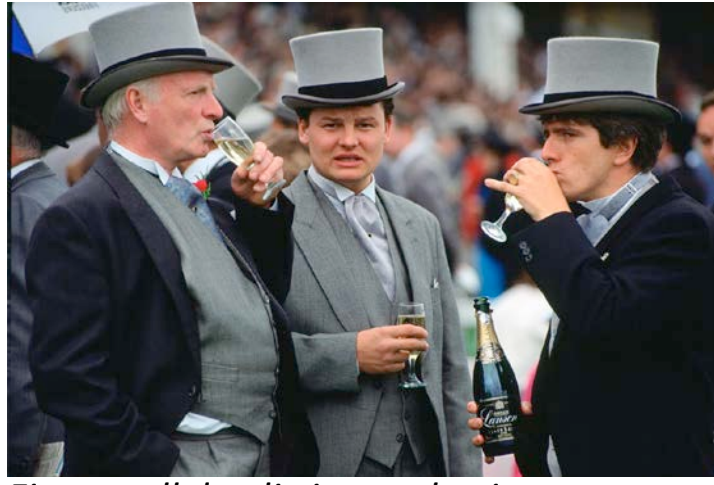

*Fig: parallel-splitting enthusiasts*

- CAM5-SE scales just fine for all but the biggest core counts
- Running things in parallel makes them *faster*, not *cheaper*

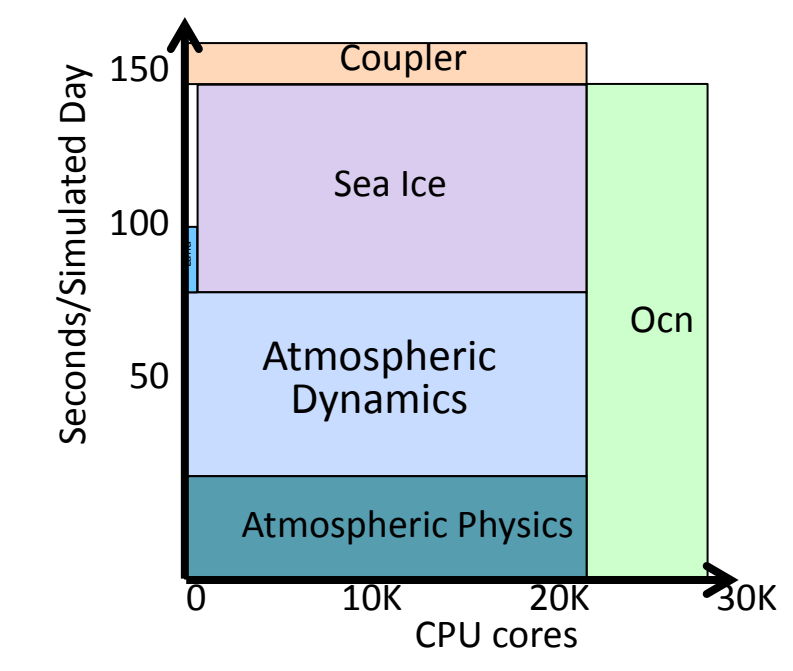

*Fig 1: Optimal performance layout for a high-res CESM1 run on Titan*

• Completely hiding time spent in phys behind time spent in dyn only reduces atmos run time by  $\sim$ 40<sup>%</sup> (at <sup>1/4</sup>° resolution) and total coupled model run time by ~20%

#### Let's Do This!

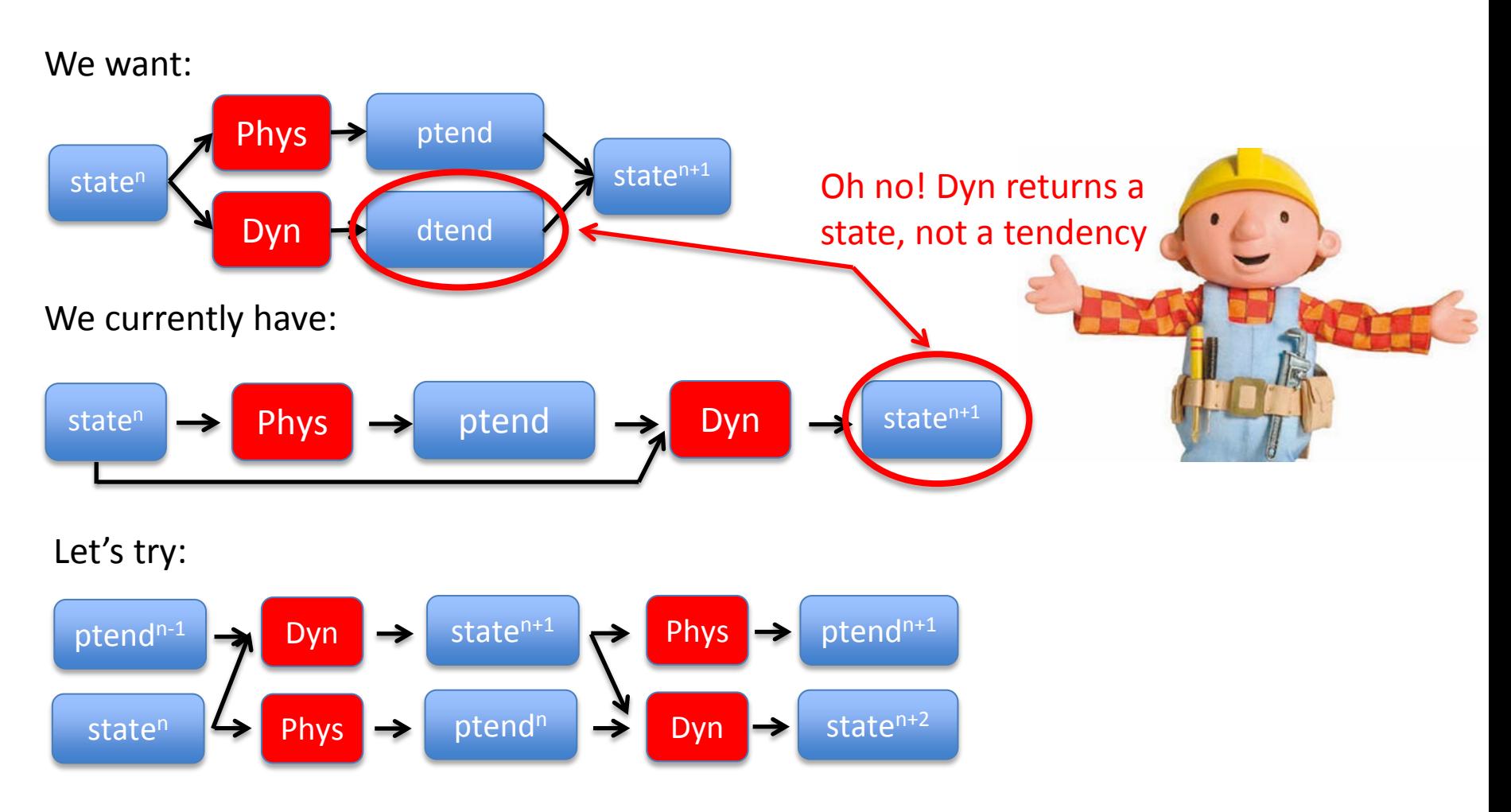

"Lagged-Parallel Splitting": Lag the ptend used by Dyn by 1 step to break dependence between Phys and Dyn.

### Lagged-Parallel Splitting

- For initial tests, we lag physics without changing processor layout
- **Results are disastrous**  because some physics schemes expect an updated version of the state from last step:
	- macrophysical condensation
	- aerosol activation
	- energy fixer
	- others?

Lesson: be careful of hidden assumptions!

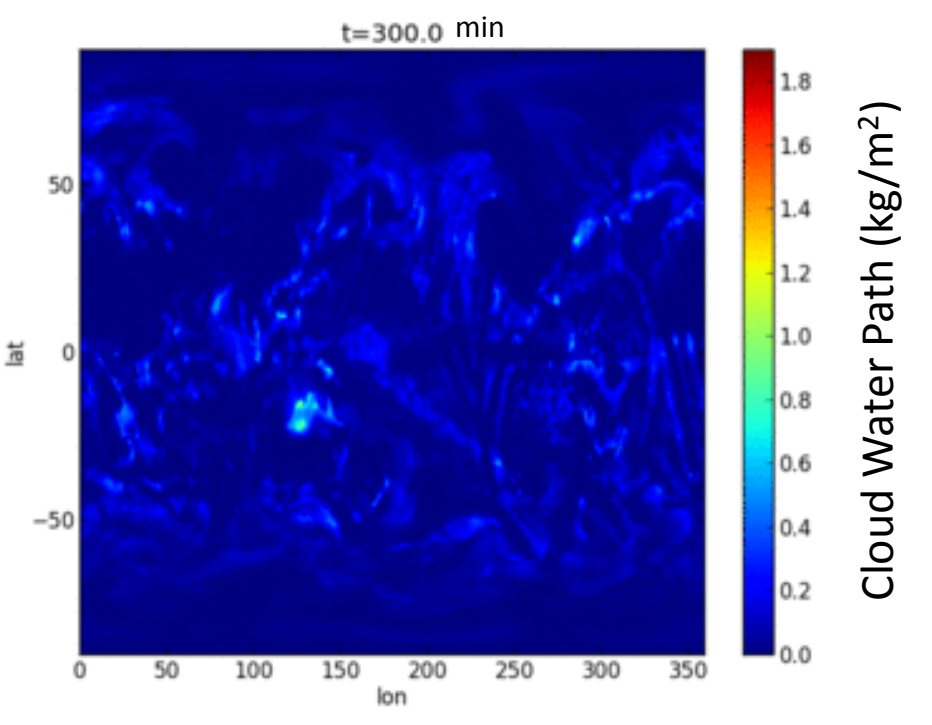

*Fig: Cloud water path (TGCLDCWP) every timestep for the 48 timesteps before the model crashes.*

### Try 2: Parallel-State Splitting

*Applying ptend after dynamics also allows us to parallelize physics and dynamics*

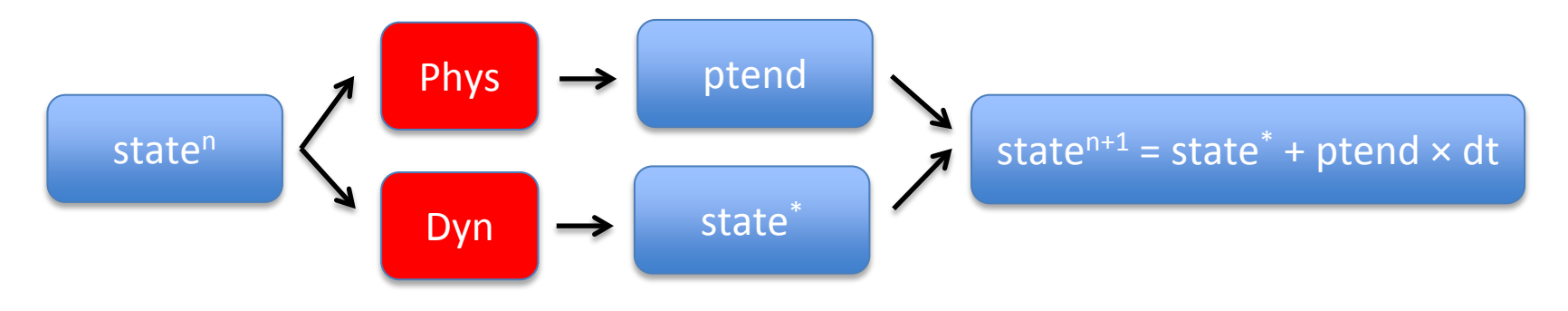

- ptend can no longer be used inside dynamics
- Any timestepping scheme can be used to compute state<sup>n+1</sup> – what is best?

#### Parallel-State Splitting - Overconsumption

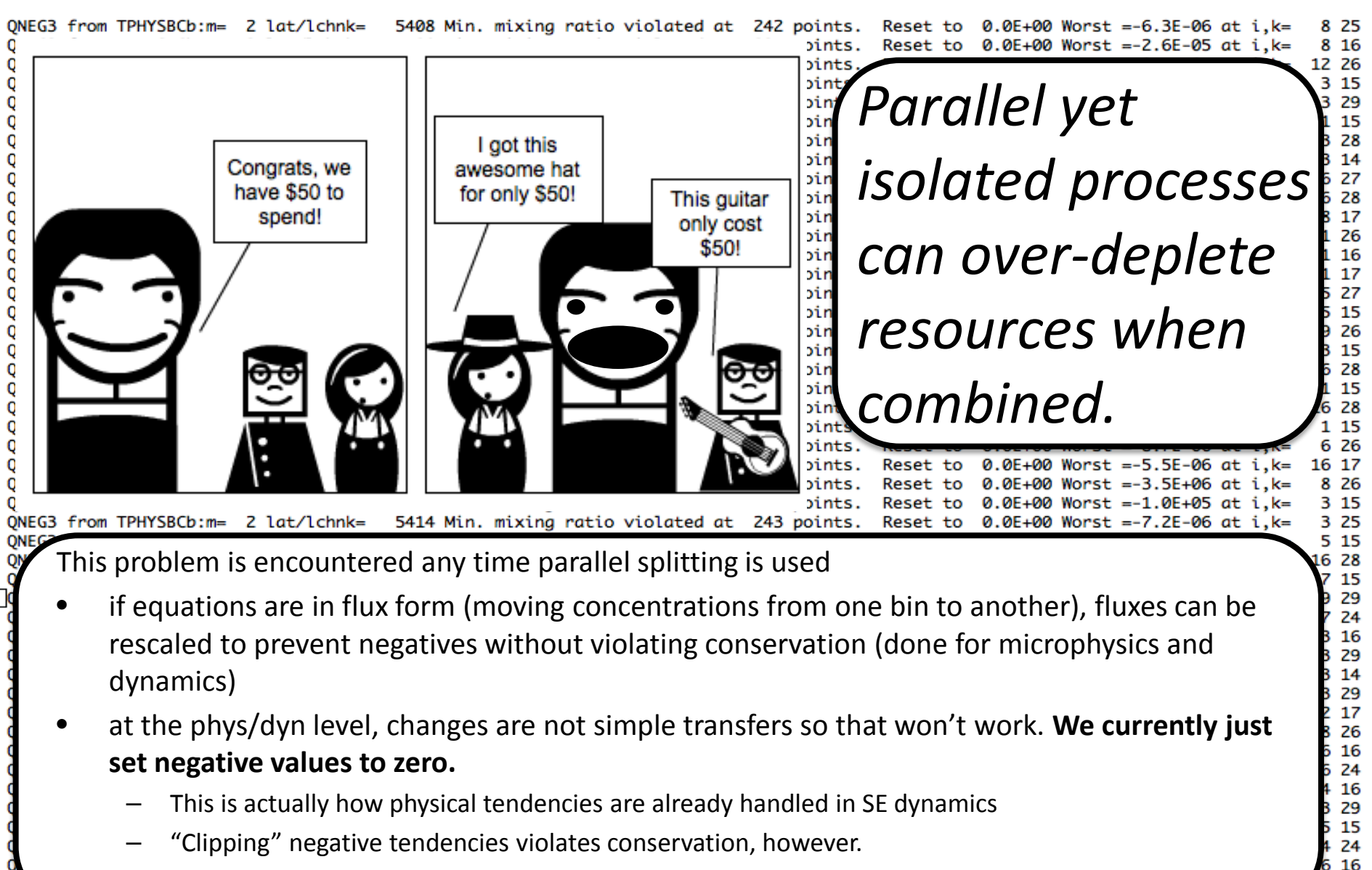

Is this acceptable? Is there a better way?

 $TPHYSRCh: m = 22$   $1a+/1chnk =$ 5418 Min mixing ratio violated at Reset to  $1.0F-36$  Worst  $=-2.6F-12$  at i  $11$  noints

26 15

28

#### Parallel-State Splitting: Results

- The model seems to run stably and produces something that looks like planet earth.
- Hints of the underlying grid exist

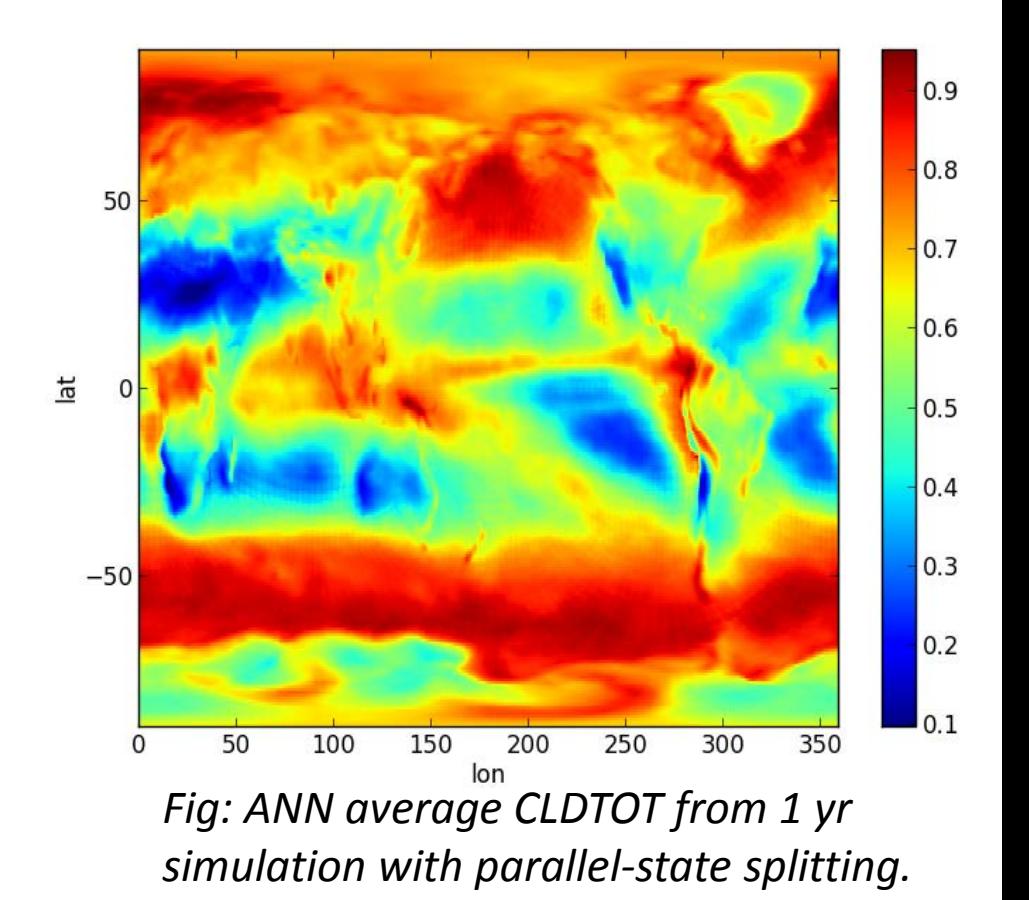

#### Conclusions:

• Running physics and dynamics in parallel can speed up high-resolution simulations

– No time penalty for more sophisticated physics!

- Changing model coupling is hard
	- Constrained by assumptions buried in the code
	- Parallel splitting invites overconsumption/conservation

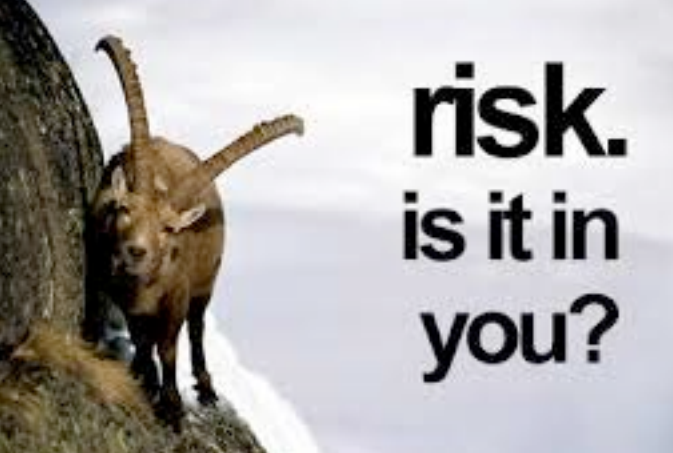